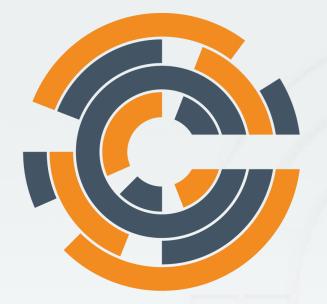

## CHEF

Cheffing your DevOps Michael Ducy - Chef - @mfdii

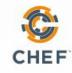

#### What is Chef?

## Short Answer: An Automation Framework for automating infrastructure and applications

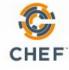

#### Traditional Systems Management

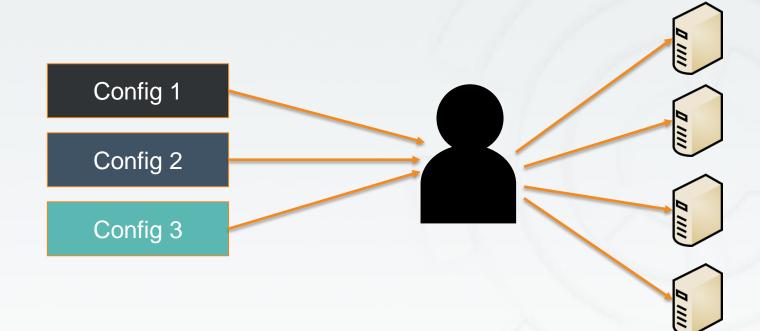

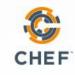

#### Traditional Systems Management

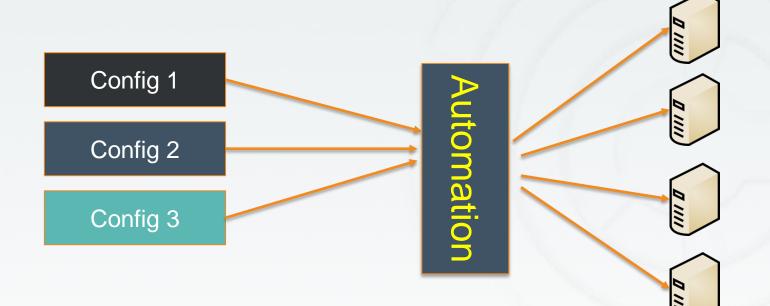

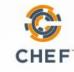

#### Idea of Services

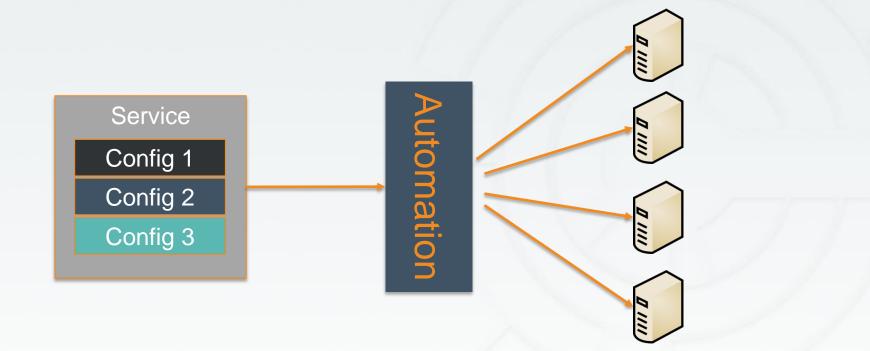

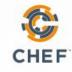

#### Abstraction of Services

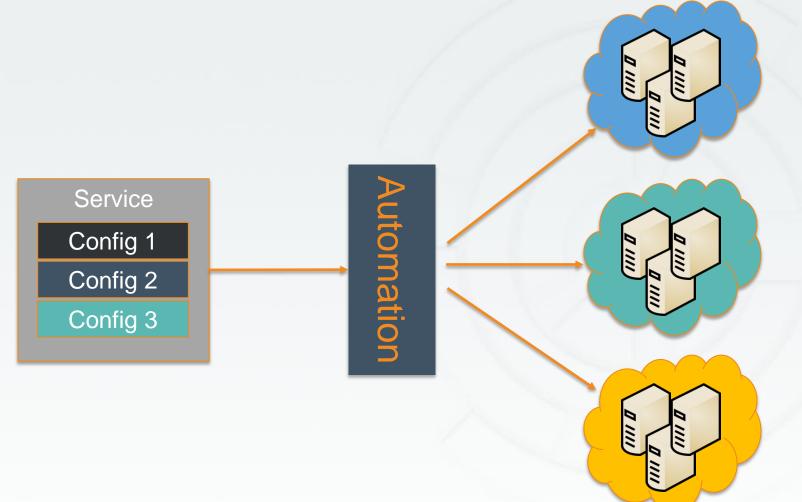

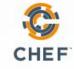

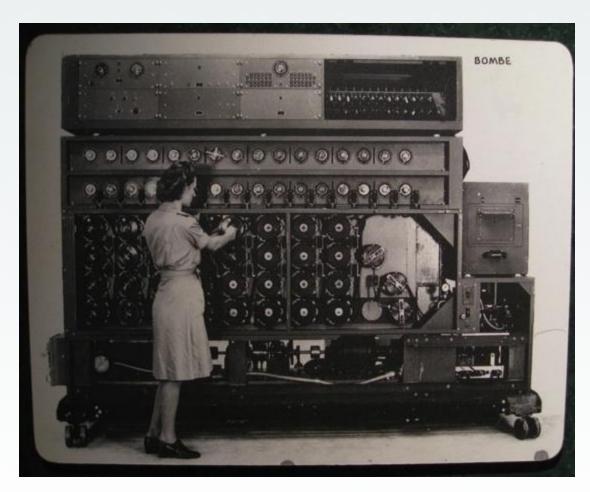

http://www.flickr.com/photos/louisb/4555295187/

#### •Programmatically provision and configure components

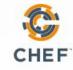

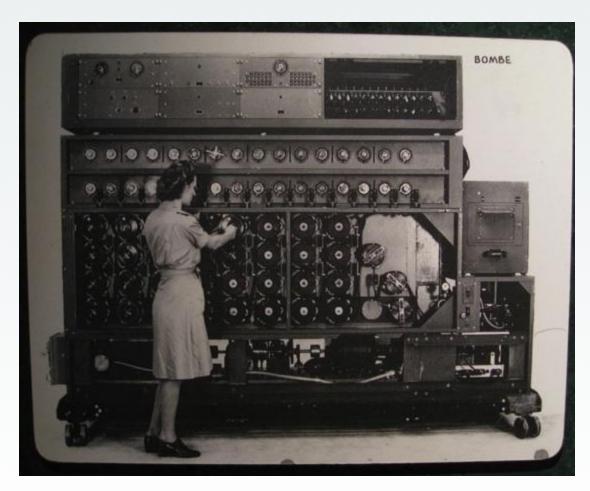

#### http://www.flickr.com/photos/louisb/4555295187/

## •Treat like any other code base

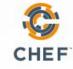

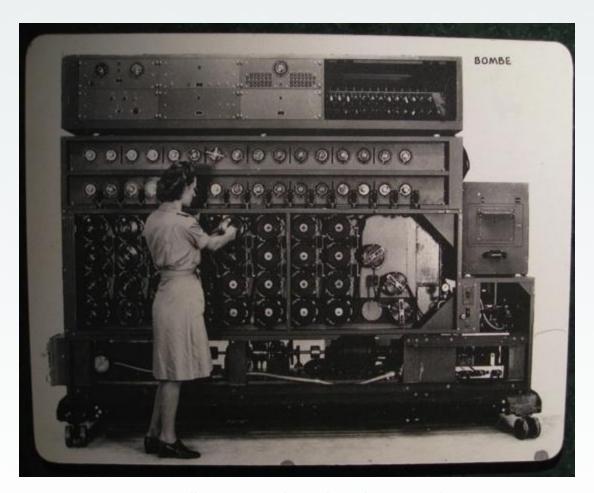

•Reconstruct business from code repository, data backup, and compute resources

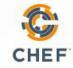

http://www.flickr.com/photos/louisb/4555295187/

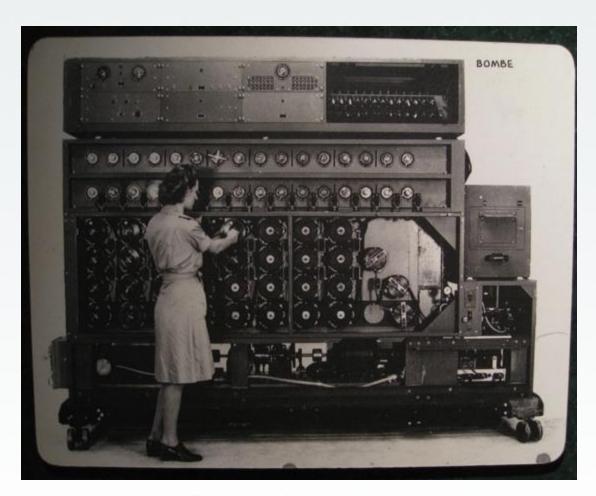

•Programmatically provision and configure components •Treat like any other code base •Reconstruct business from code repository, data backup, and compute resources

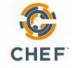

http://www.flickr.com/photos/louisb/4555295187/

#### The Chef Software Platform

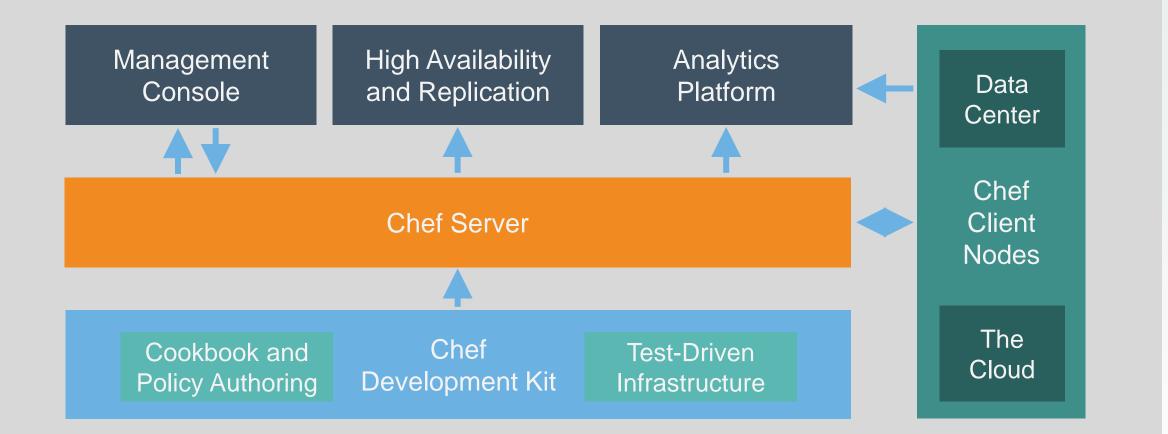

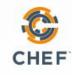

#### Building Blocks

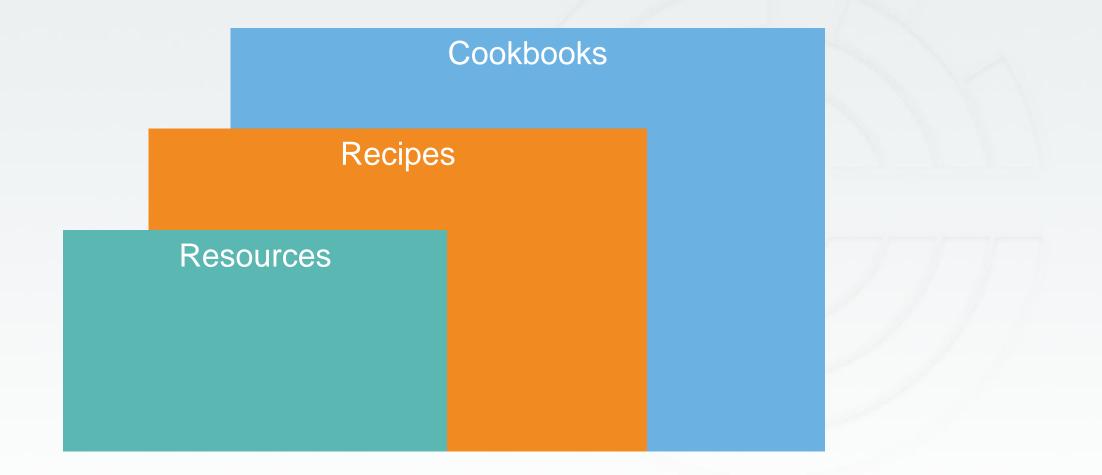

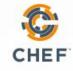

#### Building Blocks: What is a Resource?

• A Resource is a system state you define

Example: Package installed, state of a service, configuration file existing

• You declare what state you want the resource in.

On Linux based OSes:

Chef automatically determines HOW that state is achieved

1▼ package "apache" do 2 action :install 3▲ end 4 On Windows based OSes:

```
1▼ windows_feature 'IIS-WebServerRole' do
2 action :install
3▲ end
4
5▼ windows_feature 'IIS-ASPNET' do
6 action :install
7▲ end
```

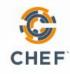

```
Resource Example
```

#windows
dsc\_resource 'webserver' do
 resource :windowsfeature
 property :name, 'Web-Server'
 property :ensure, 'Present'
end

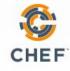

```
Resource Example
```

#linux
package "httpd" do
 action :install
end

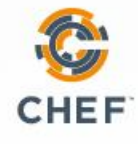

#### Building Blocks: What is a Recipe?

- An abstraction of a Service that consists of a set of Resources to deliver that Service
- Resources are executed in the order they are listed.

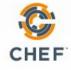

```
Recipe Example
```

#linux
package "httpd" do
 action :install
end

include\_recipe "apache::fwrules"

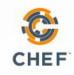

#### Recipe Example

#windows
include\_recipe "fourthcoffee::dsc"
include\_recipe "iis::remove\_default\_site"
remote\_directory node['fourthcoffee']['install\_path'] do
 source 'fourthcoffee'
 action :create
end
iis\_pool 'FourthCoffee' do
 runtime\_version "4.0"
 action :add

end

```
iis_site 'FourthCoffee' do
    protocol :http
    port 80
    path node['fourthcoffee']['install_path']
    application_pool 'FourthCoffee'
    action [:add,:start]
```

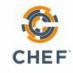

#### Cookbooks

- A Higher Level Abstraction of a Service
- A set of Recipes and Data Attributes required to deliver one or multiple Services

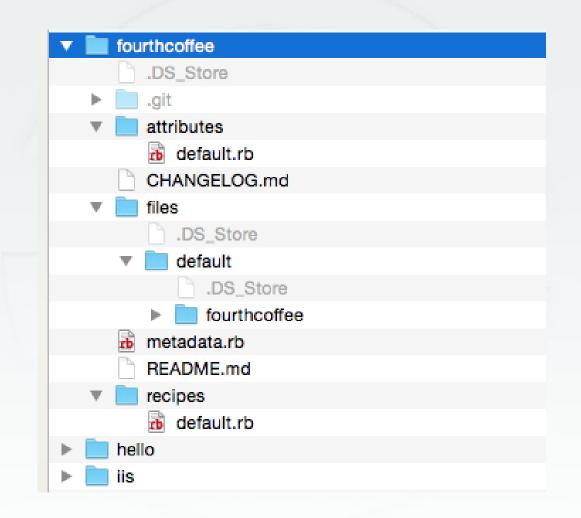

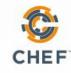

Define cookbook attribute

### #attributes.rb default['fourthcoffee']['port'] = 80

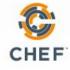

Consume cookbook attribute

## iis\_site 'FourthCoffee' do protocol :http

port node['fourthcoffee']['port']
path node['fourthcoffee']['install\_path']
application\_pool 'FourthCoffee'
action [:add,:start]

end

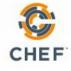

#### Demo!

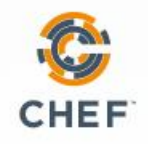

Yes!

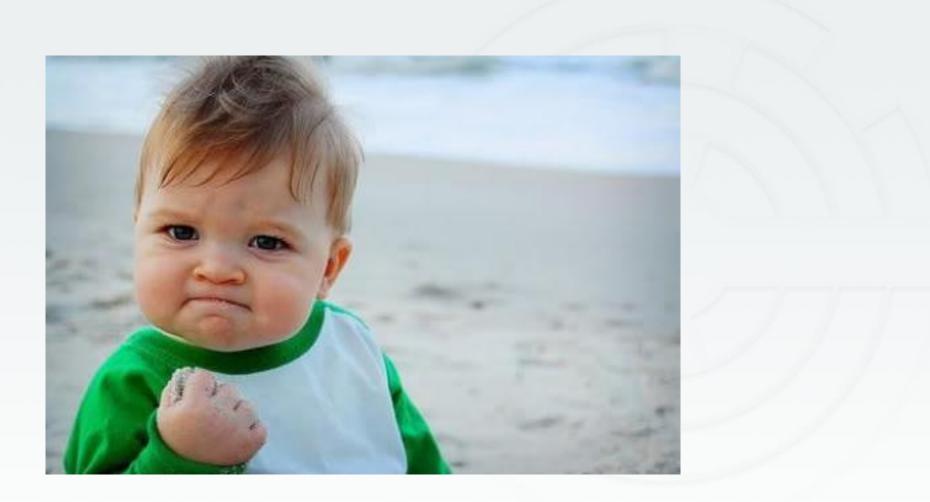

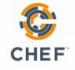

#### That's cool but...

- Things break
- Chef is a language (based on Ruby)
- How can you rapidly develop recipes and cookbooks?

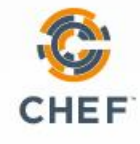

#### Let's step back...

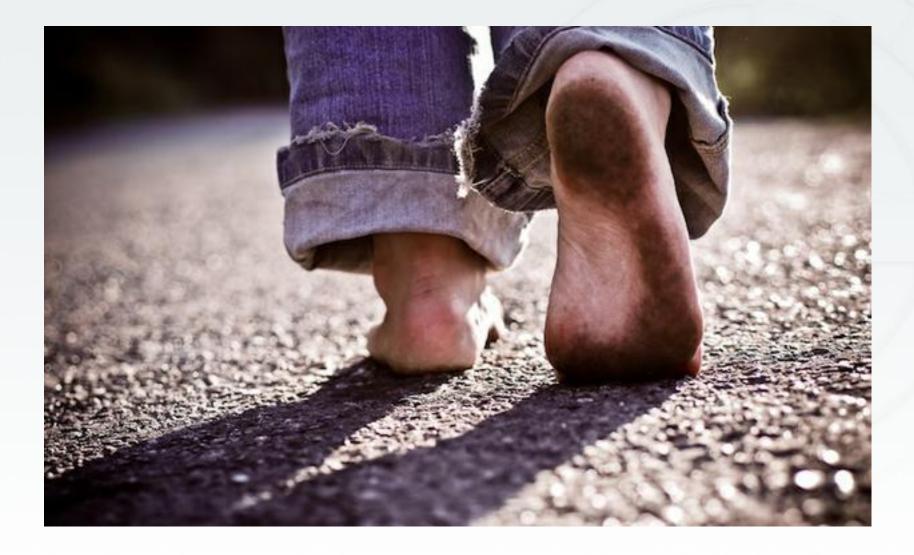

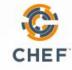

#### Automation Patterns

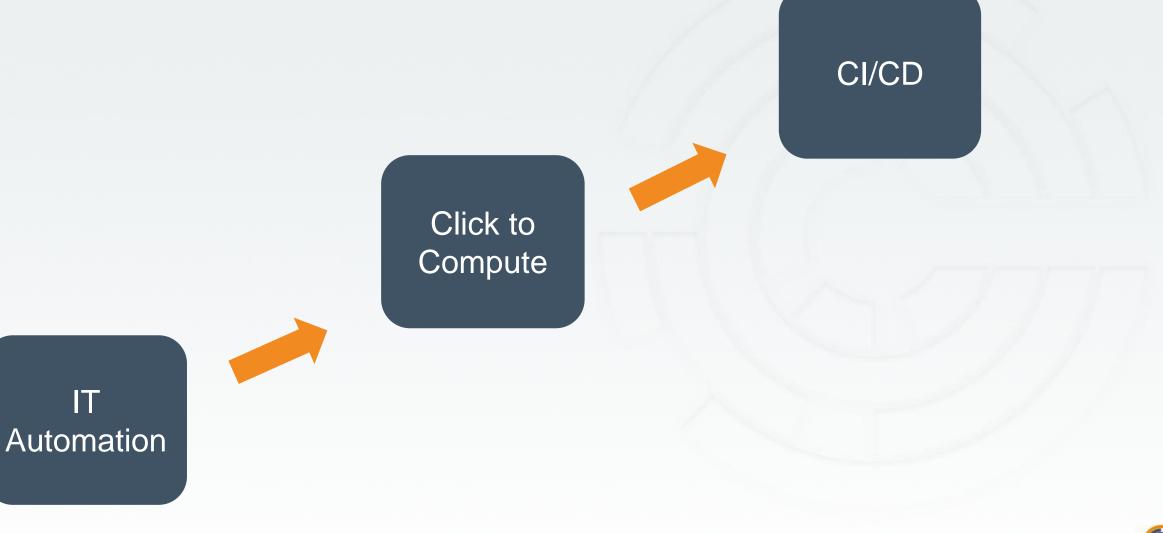

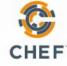

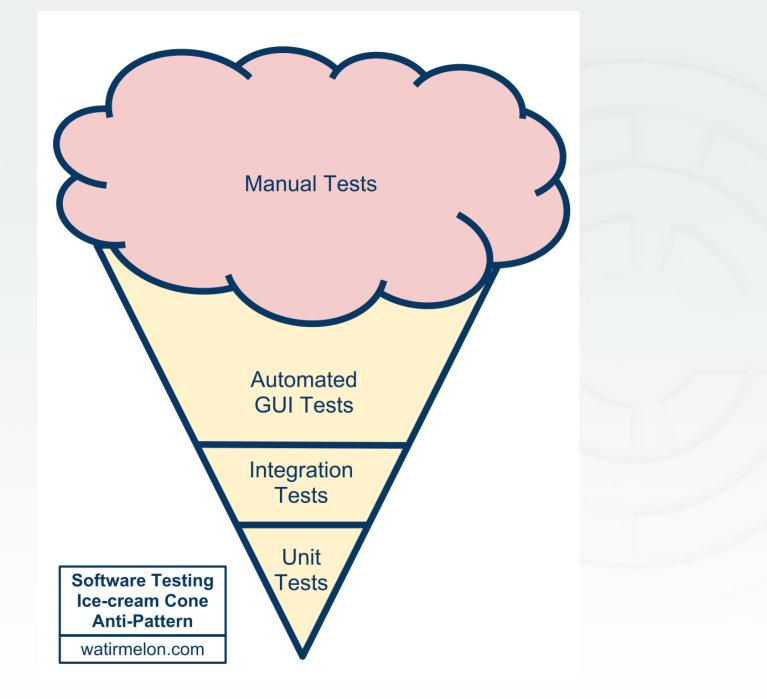

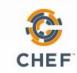

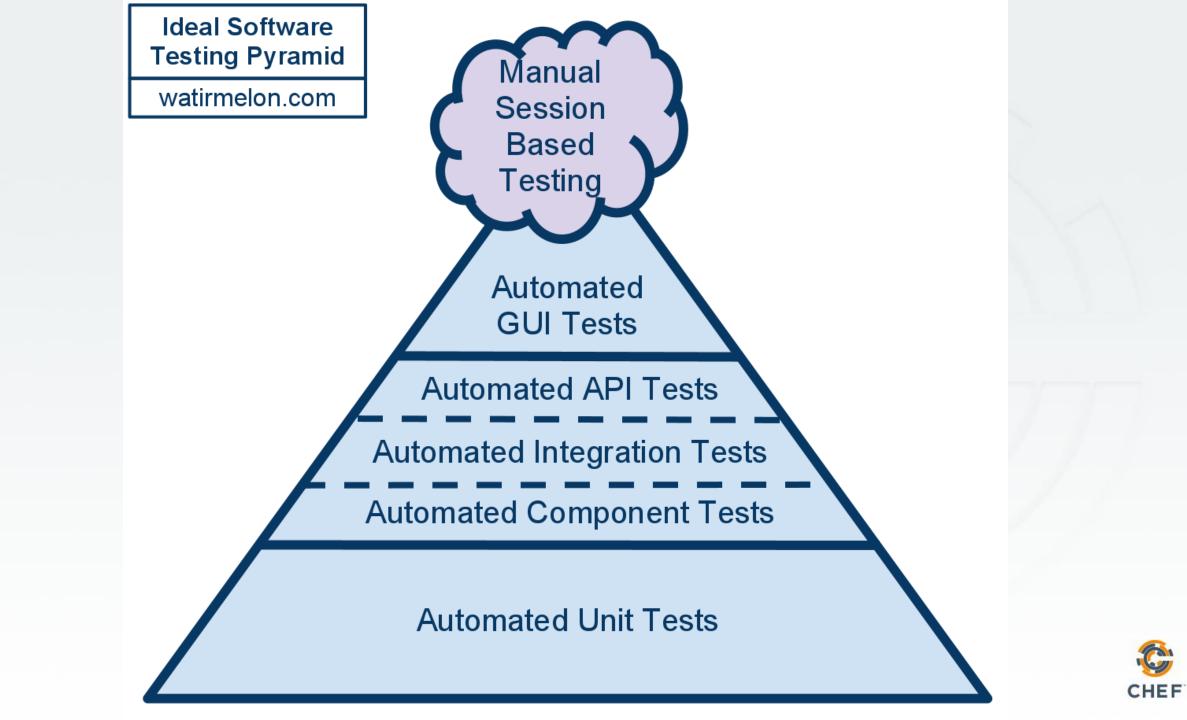

#### Also known as…

#### You' ll never get to Continuous Deployment clicking a GUI

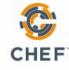

#### Theory of testing...

#### Testing builds safety

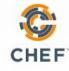

#### Feedback loops...

- Tell us we' re doing the right thing
- At the right time
- With the right results

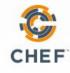

#### Feedback loops…

## Measurements we take to ensure the "experiment" is behaving as expected

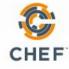

#### Tests are essentially feedback loops

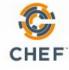

#### Remember···

#### Chef is "Infrastructure as Code"

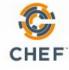

#### Remember···

## "Infrastructure as Code" should be treated like ANY other codebase.

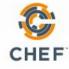

Treated Any Other Codebase…

- Stored in SCM
- Testing Coverage
- Part of your CI pipelines

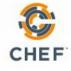

#### Testing in Chef

Chef recipes need tested

 Linting
 Static Analysis
 Unit Testing
 Functional Testing

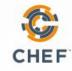

#### Food Critic Test Your "Chef Style"

- Flag problems that might cause your Chef cookbooks to fail on converge
  - FC010: Invalid search syntax
- Identify style/convention that has been adopted by the Chef community FC004: Use a service resource to start and stop services
- Create custom rules for your own organization's compliance/standards

COMP001: Do not allow recipes to mount disk volumes

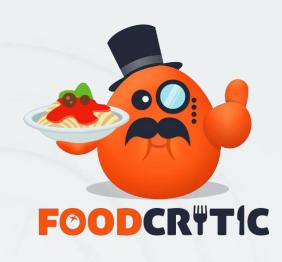

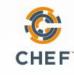

#### Rubocop

# RuboCop

- Identify potential Ruby errors Unclosed strings, etc.
- Identify style/convention that helps write better code Single quotes vs. double quotes
  - This is useful for new Chefs, and helps make the code more readable

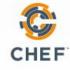

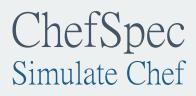

- Did I send a properly formed piece of code to Chef?
- Especially important if there is mutability in your code
- Useful for regression testing to make sure new changes don't break stuff that worked before.

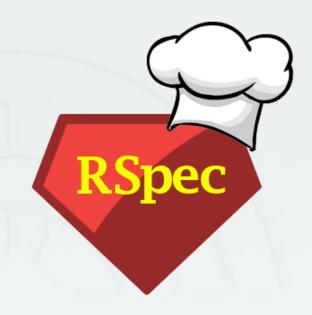

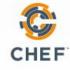

#### Test Kitchen Let's do this (almost) for real

- "Executes your Chef code on an actual, factual node
- These nodes should be disposable (local virtualization, cloud instances, etc.)
- Use any number of testing products to ensure expected results BATS
  - ServerSpec
  - Pester
- Can pull in other cookbook dependencies as well, and execute against a machine that looks the same as your standard image

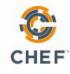

#### Demo!

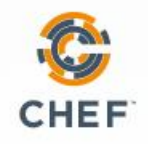

#### Summary

- Chef is awesome
- Testing is important
- Feedback loops build safety
- Goal is to eliminate waste

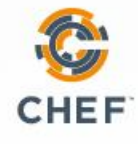

#### Questions?

#### Cheffing your DevOps Michael Ducy - Chef - @mfdii

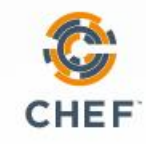